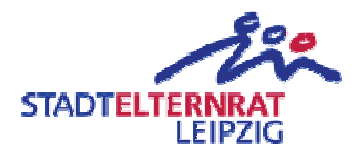

## Wilhelm-Hauff-Schule (Grundschule der Stadt Leipzig) Malerarbeiten Essensraum

Einwendungstext:

Die erforderlichen Mittel für Malerarbeiten des Speiseraums an der Wilhelm-Hauff-Schule werden eingestellt.

Begründung:

Nach den Jahren der Nutzung durch viele Kinder sieht der Speiseraum insgesamt sehr bedrückend aus und muss zwingend eine malermäßige Instandsetzung erfahren

Dieser Bürgereinwand wurde schon zum Doppelhaushalt 2017/18 eingereicht (BE 0179/17/18) und abgelehnt. Nicht weil der BE inhaltlich fehlerhaft wäre, sondern weil sich die Stadt vor der Herausforderung befand einen beschlussfähigen Haushalt aufzustellen. Dies auf dem Rücken der Kinder zu tun ist in höchstem Maße fahrlässig.